### **11 класс**

# **Задача 1 ОДЗ**

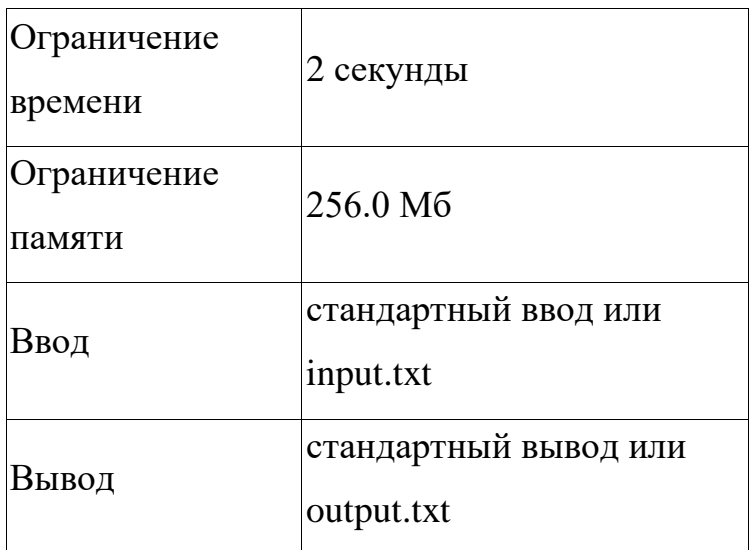

Коля решил похвастаться и решить домашнее задание для всех одноклассников, но он устал на второй ОДЗ. Помогите Васе написать программу для нахождения ОДЗ, если необходимо разработать алгоритм для нахождения значений функции в заданных промежутках с заданным шагом. Значение округлить до 4 знаков после запятой. Функция:  $y = \log_3(x^3 - x)$ 

 $4) + \sqrt{\sin(x^2)}$ 

На функцию накладываются ограничения:  $(x^3 - 4)$ , si $n(x^2) \geq 0$ 

### **Формат ввода**

Первая строка содержит 3 числа: начало промежутка ОДЗ, конец промежутка ОДЗ (не включая последний элемент) и шаг. Шаг целочисленное положительное число. Начало и конец - целочисленные числа. Пример: 0 4 1

### **Формат вывода**

Необходимо вывести значения функции в заданных промежутках с заданным шагом. Если функция не определе то необходимо указать: "not in area"

Пример вывода: 0:not in area 1:not in area 2:not in area 3:3.496

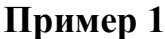

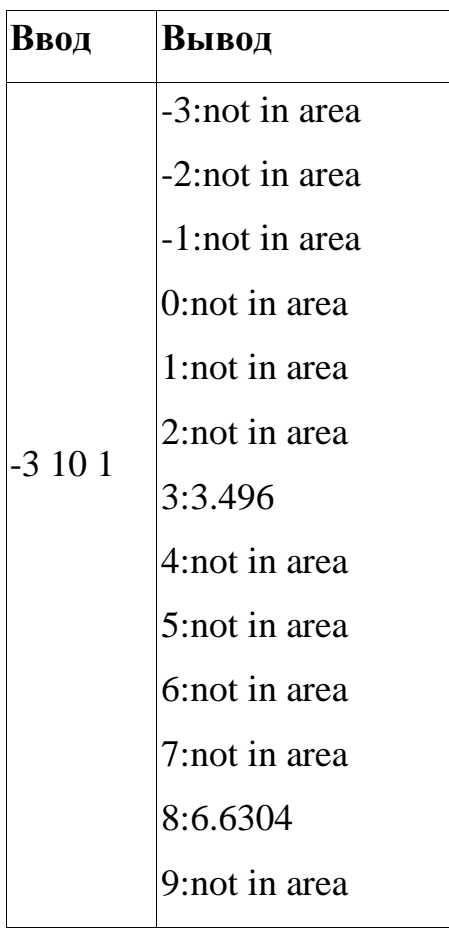

# **Пример 2**

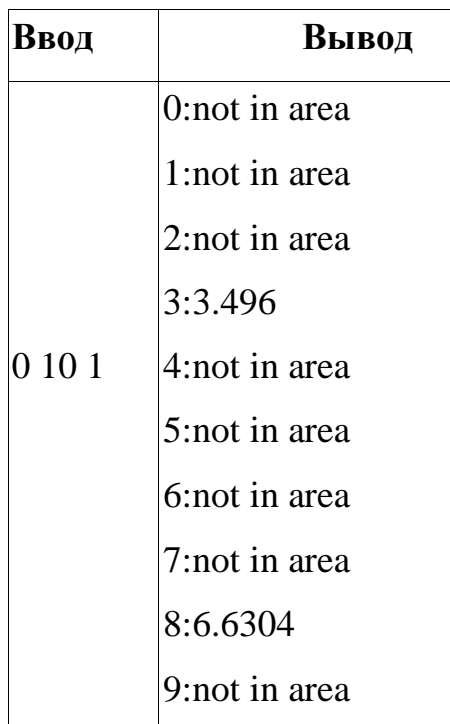

# **Пример 3**

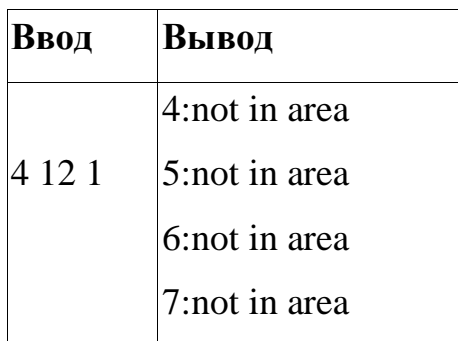

### **11 класс**

# **Задача 2 Игра с массивом**

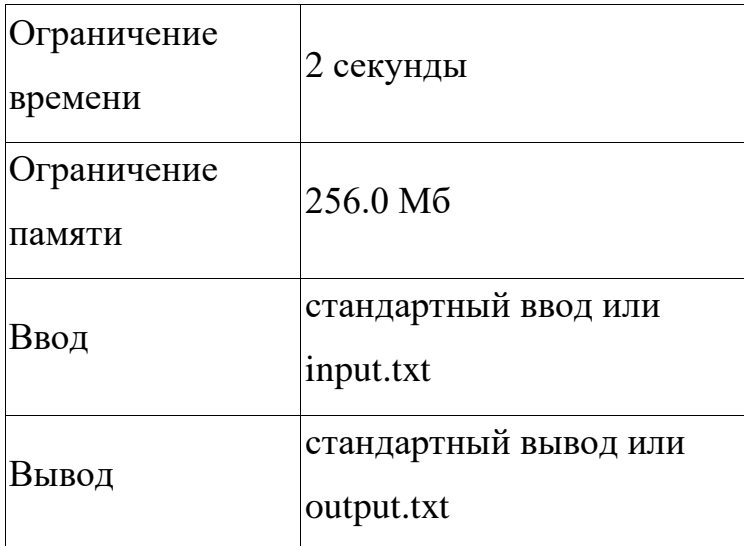

На уроке информатики учитель предложил школьникам Паше и Васе сыграть в необычную игру, связанную с пройденной темой "Массивы". Ученикам предоставляется целочисленный массив длиной L. Игрок 1 (Паша) и игрок 2 (Вася) ходят по очереди, причем игрок 1 ходит первым. Оба игрока начинают игру со счётом 0. На каждом ходу игрок берет одно из чисел с любого конца массива (либо первый элемент, либо последний) и прибавляет выбранное число к своему счету. Отметим, что на каждом этапе игры размер массива уменьшается на единицу. Игра заканчивается, когда в массиве не осталось элементов. Чтобы игра была честной, Паша и Вася ходят оптимально.

Определите, кто одержит победу: игрок 1 или игрок 2. Если участники сыграли вничью, то победителем считаем первого игрока.

### **Формат ввода**

На первой строке поступает длина массива. На второй строке через пробел поступает сам целочисленный массив, каждый элемент которого не превосходит \$10^7\$. Все элементы массива неотрицательные.

### **Формат вывода**

Если выиграет первый игрок, то выведите 1, в противном случае  $-2$ .

**Пример**

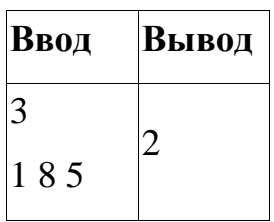

### **Примечания**

Пояснение к первому тесту. Первый игрок может выбрать либо 1, либо 5. Вне зависимости от выбора, второй игрок при оптимальной игре выберет 8, что в сумме окажется больше очков первого игрока, следовательно второй игрок окажется победителем.

### **11 класс**

# **Задача 3 Доставка писем**

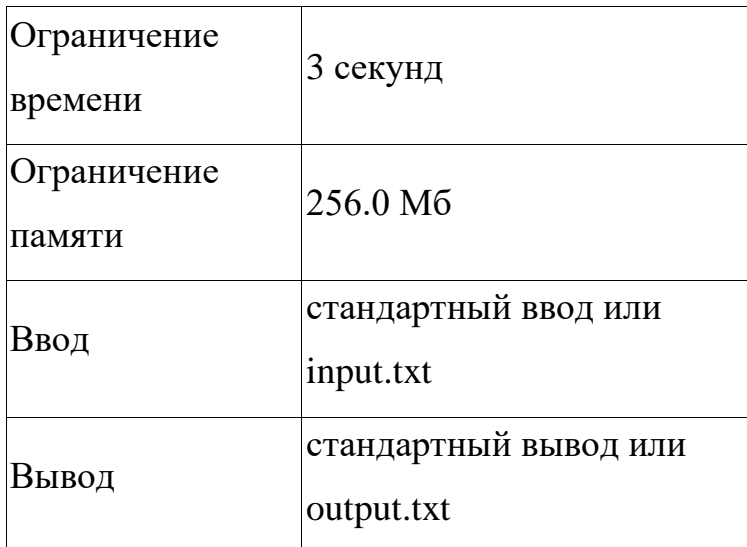

Из-за плохой погоды ветром с дома унесло адресные таблички, на которых указывают перечень квартир и соответствующие им этажи в доме, осталась только информация об общем количестве квартир в каждом подъезде.

У почтальона есть k писем, который необходимо раздать в этом доме. В каждом письме указывается номер квартиры, куда его необходимо доставить.

Известно, что на каждом этаже t квартир.

Помогите почтальону доставить все письма по нужному адресу.

### **Формат ввода**

В первой строке следуют три целых числа n (1  $\leq$  n  $\leq$  2  $\cdot$  10<sup>5</sup>), k (1  $\leq$  m  $\leq$  $2\cdot 10^5$ ) и t ( $1\leq$  t  $\leq$  10) - количество подъездов в доме, количество писем и количество квартир на каждом этаже соответственно.

Во второй строке следует последовательность  $a_1, a_2, ..., a_n$   $(1 \le a \le a)$ 109), где ai равно количеству квартир в подъезде i.

В третьей строке следует последовательность  $b_1, b_2, ..., b_k$  ( $1 \leq b_i \leq$  $a_1 + a_2 + \cdots + a_n$ , где bj равно номеру квартиры для письма j.

# **Формат вывода**

Выведите k строк. В каждой строке выведите по 2 числа p и f - номер подъезда и этаж на который надо доставить письмо.

### **Пример 1**

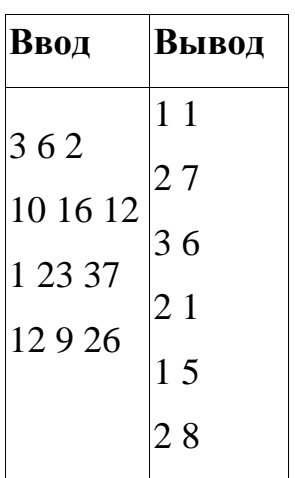

### **Примечания**

В первом примере письма должны быть доставлены следующим образом:

первое письмо в 1 подъезд на 1 этаж второе письмо во 2 подъезд на 7 этаж третье письмо в 3 подъезд на 6 этаж четвертое письмо во 2 подъезд на 1 этаж пятое письмо в 1 подъезд на 5 этаж шестое письмо во 2 подъезд на 8 этаж